## **INDICE DE CONTENIDO**

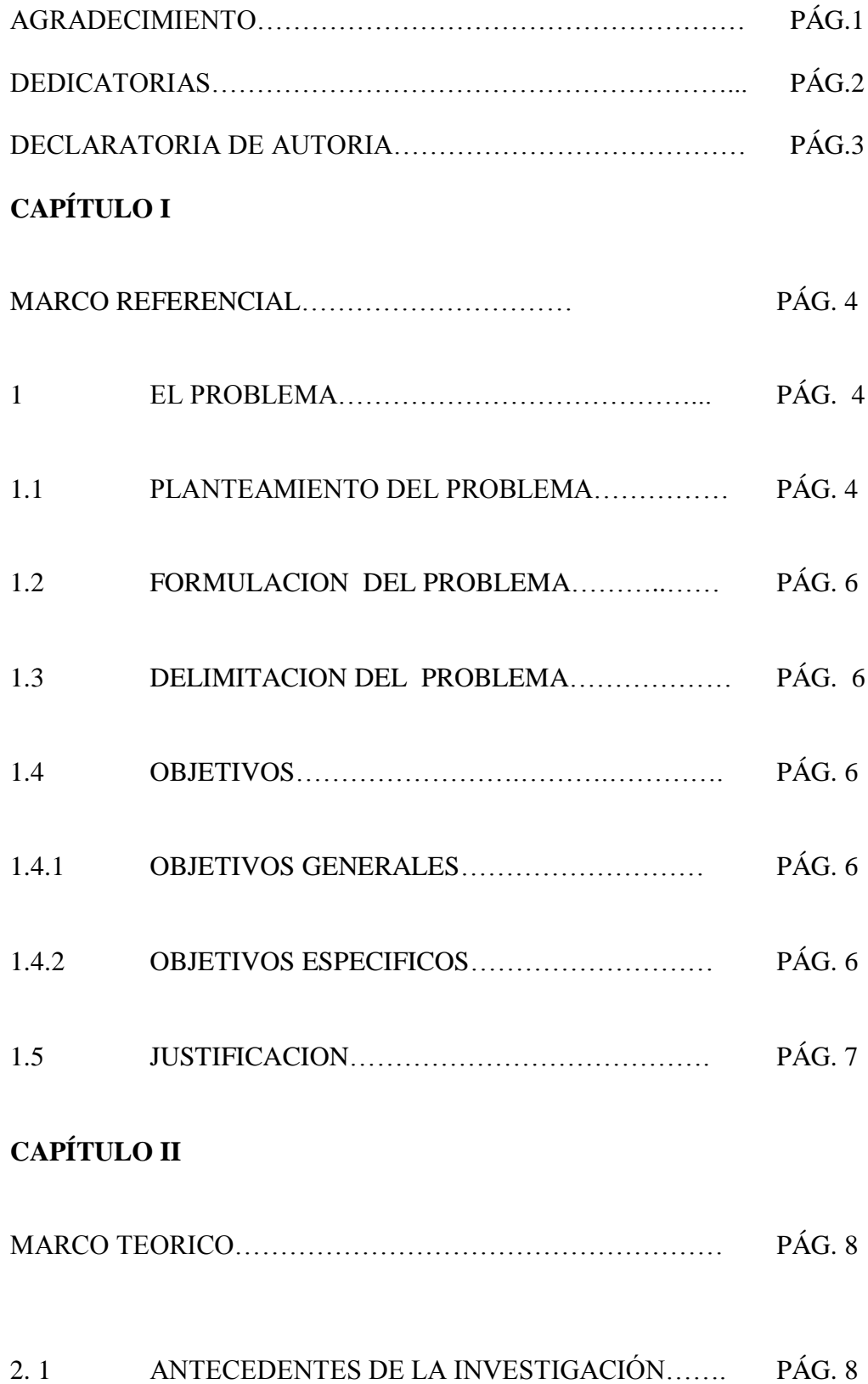

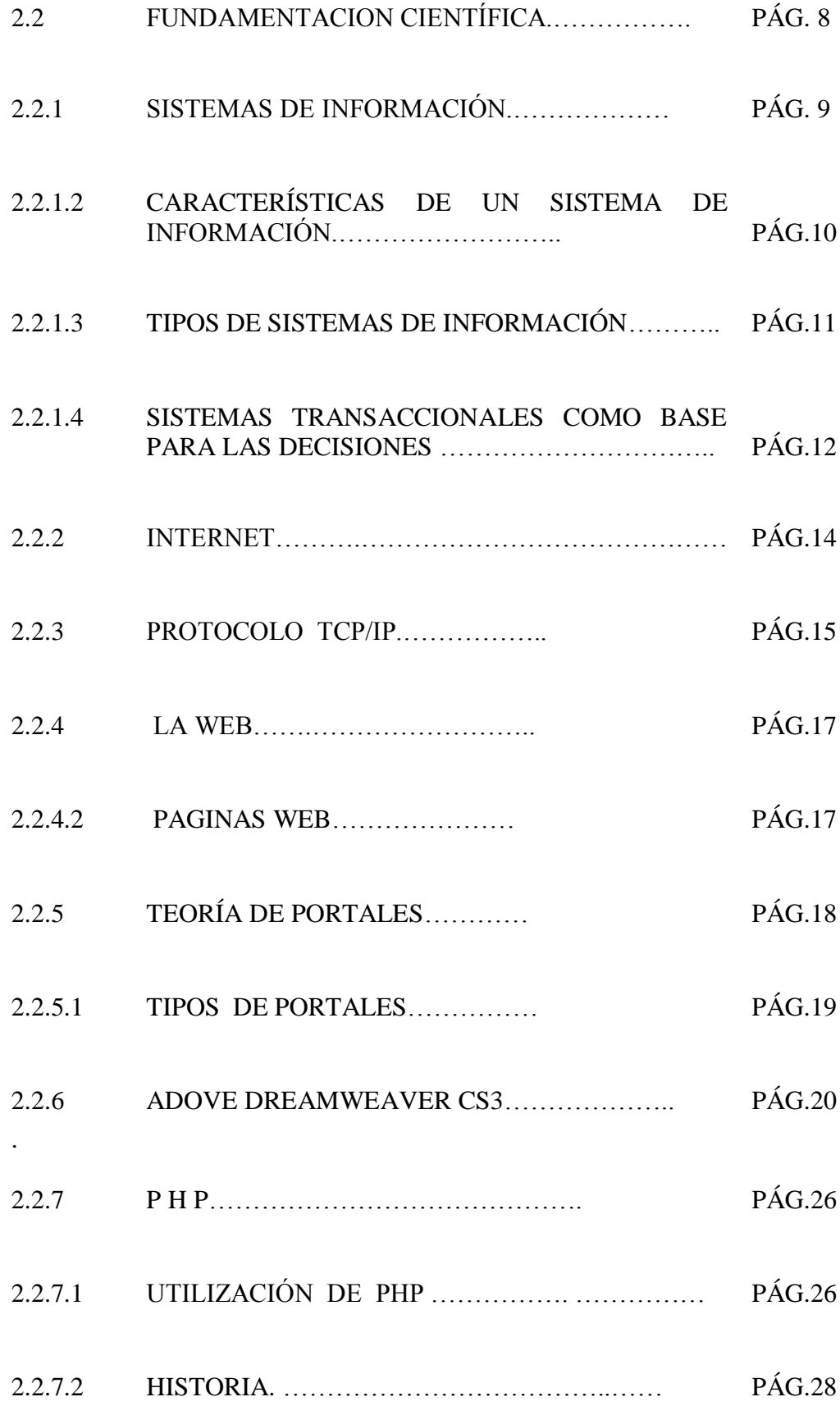

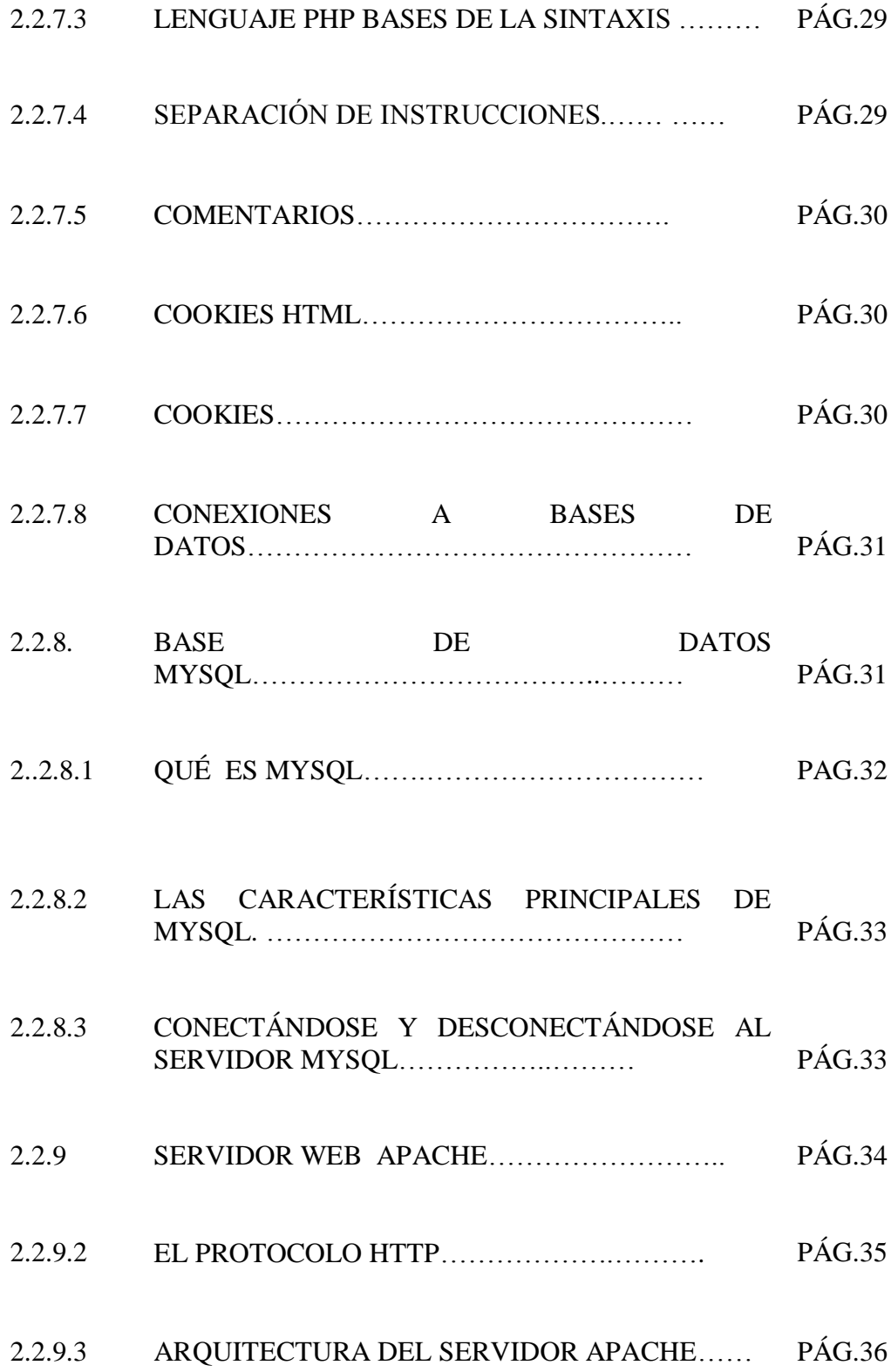

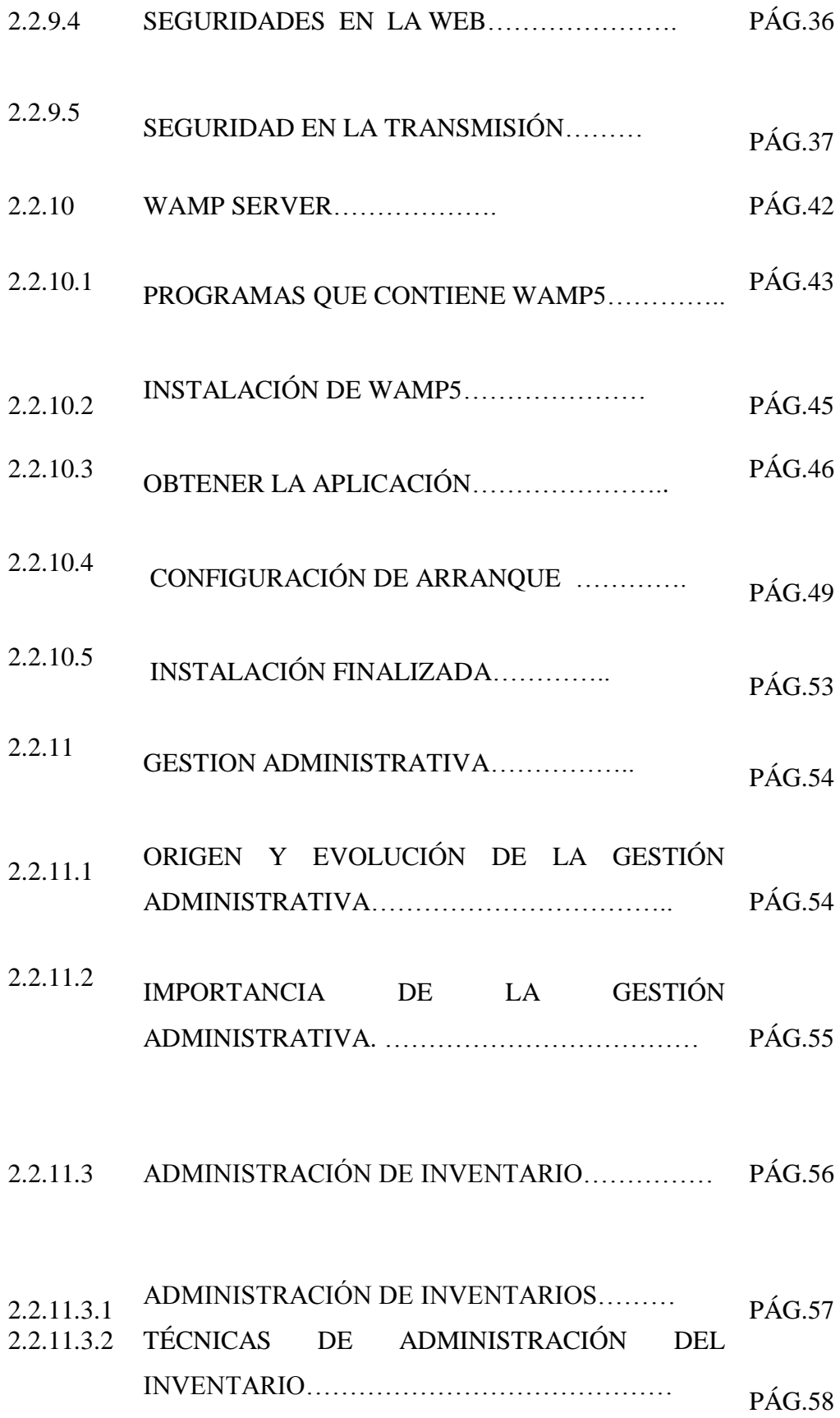

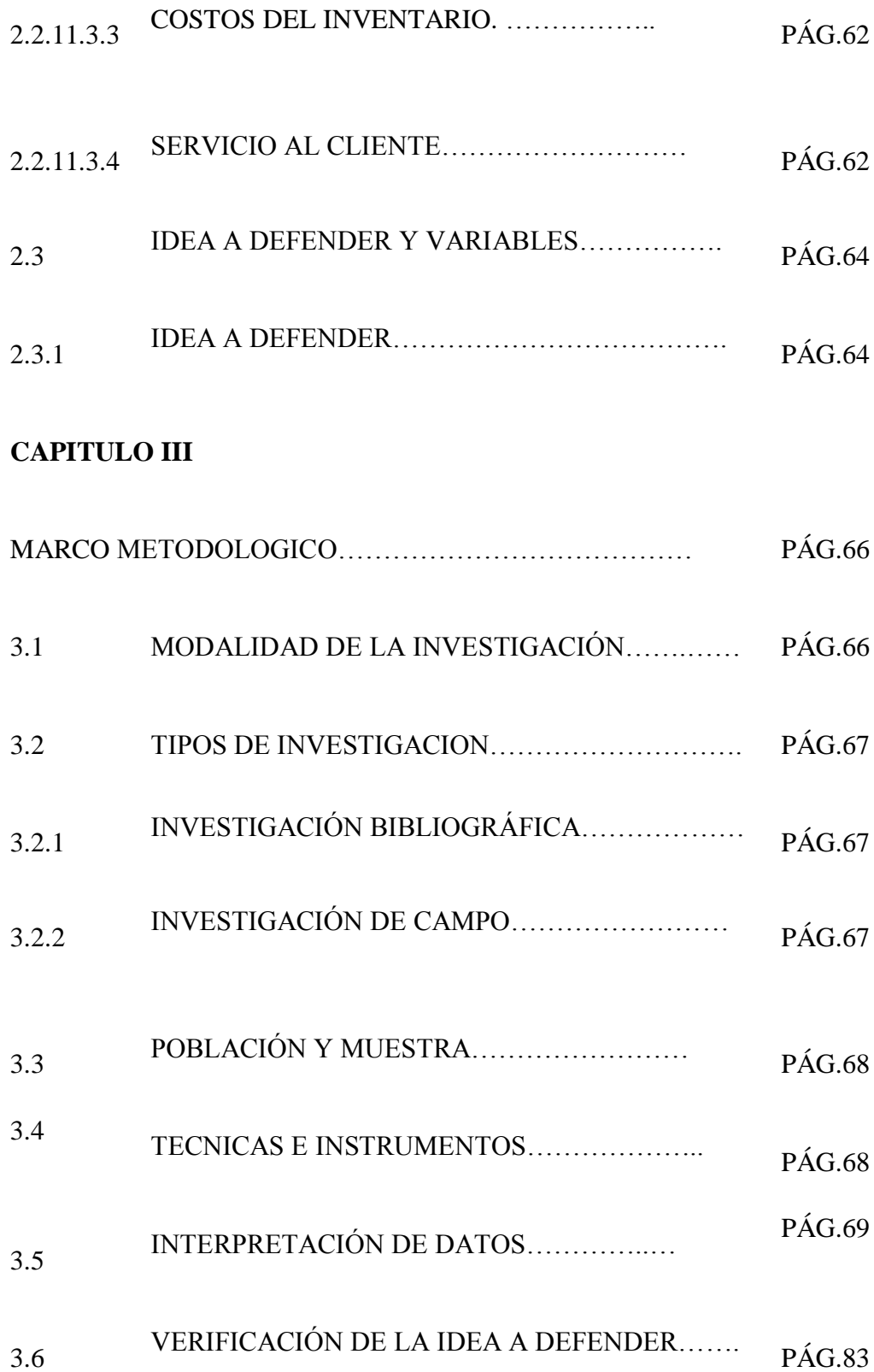

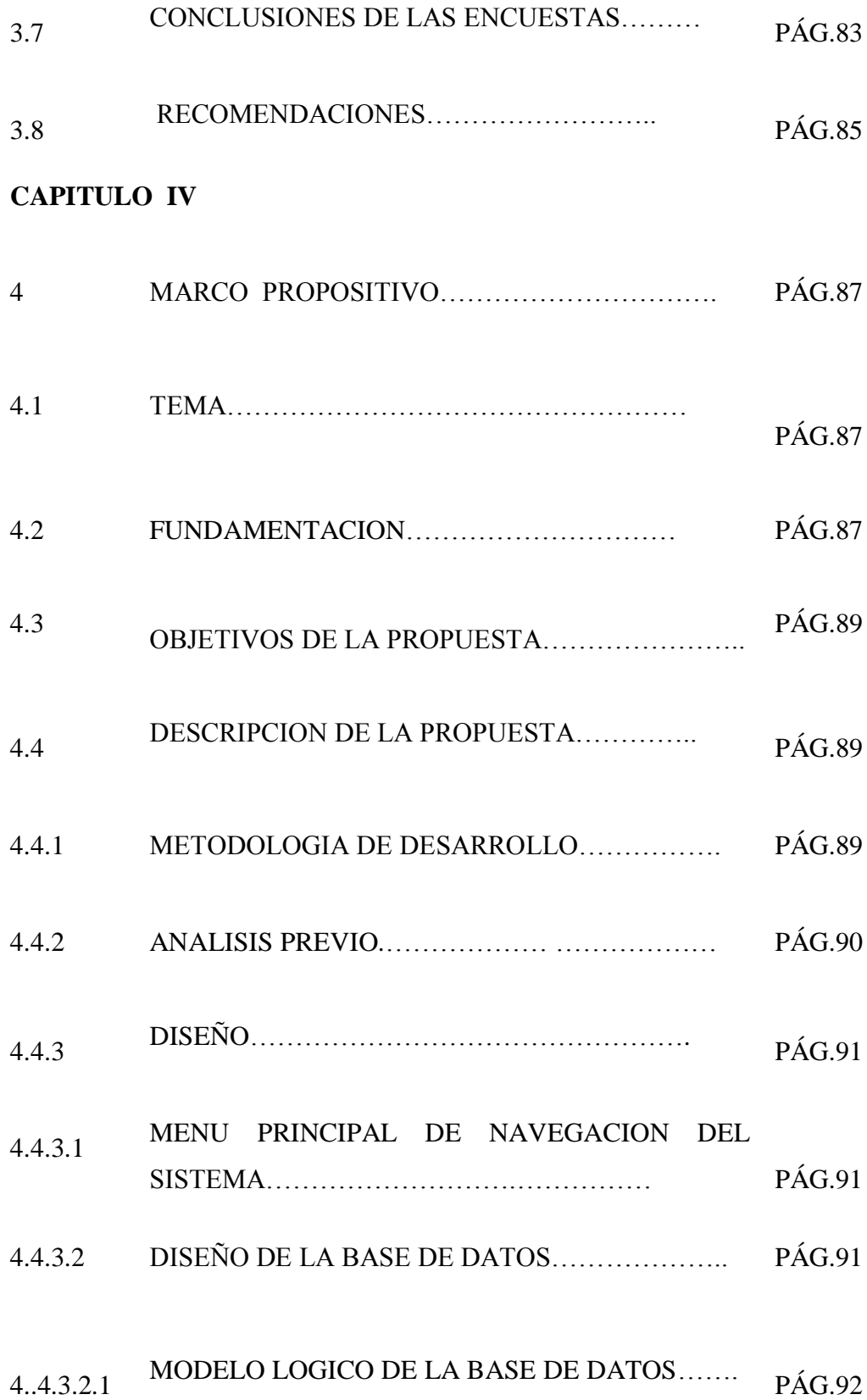

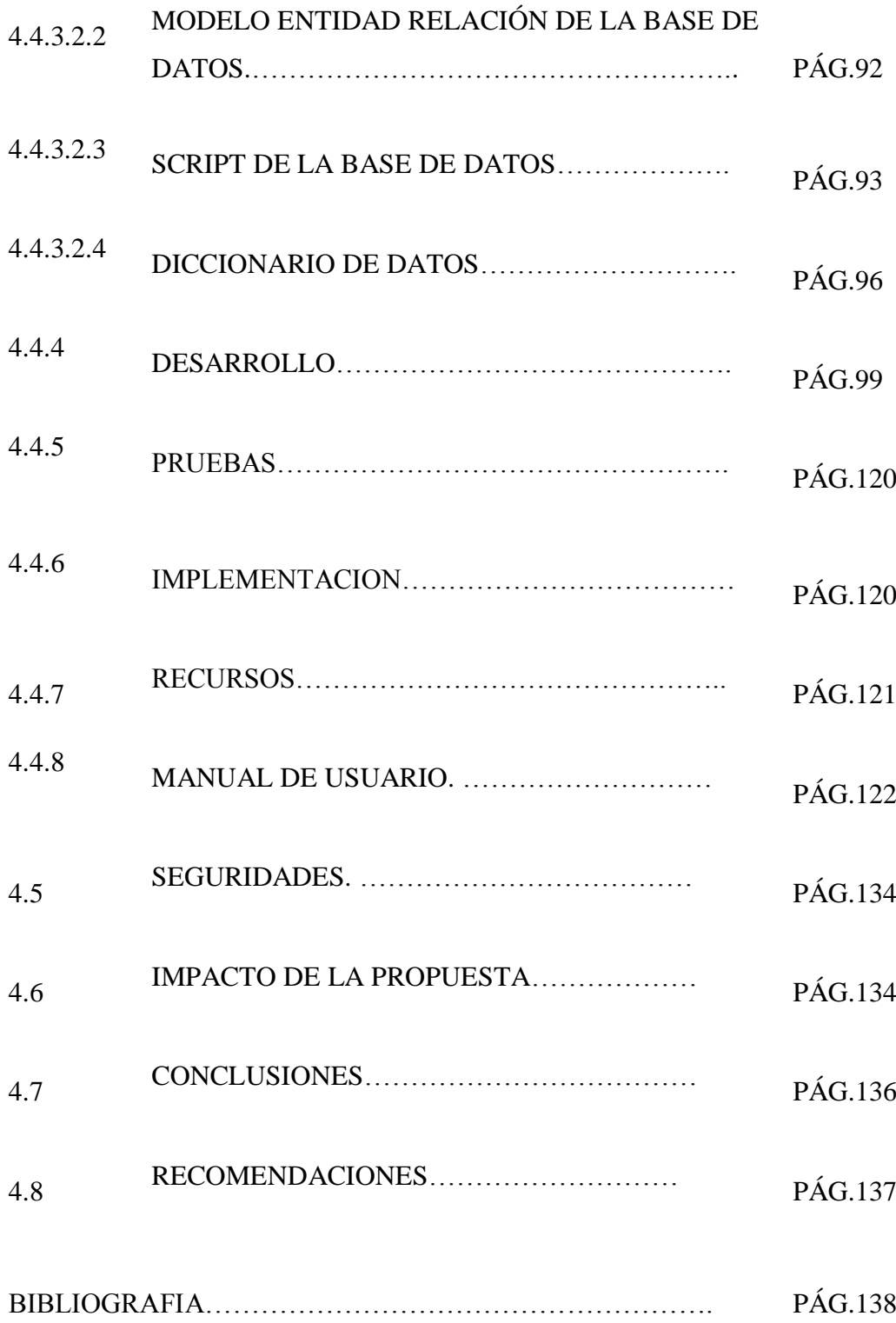

## **INDICE DE IMÁGENES**

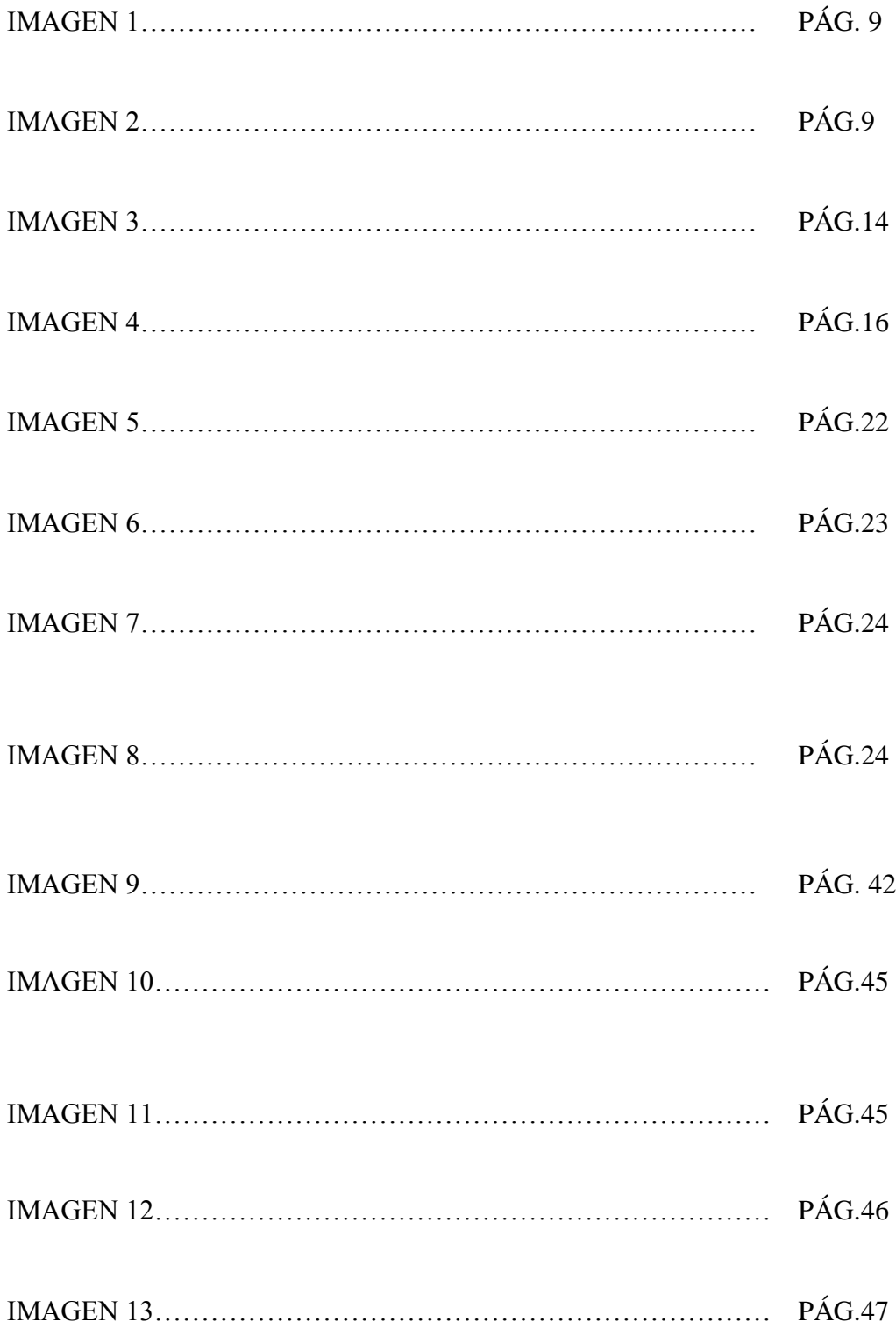

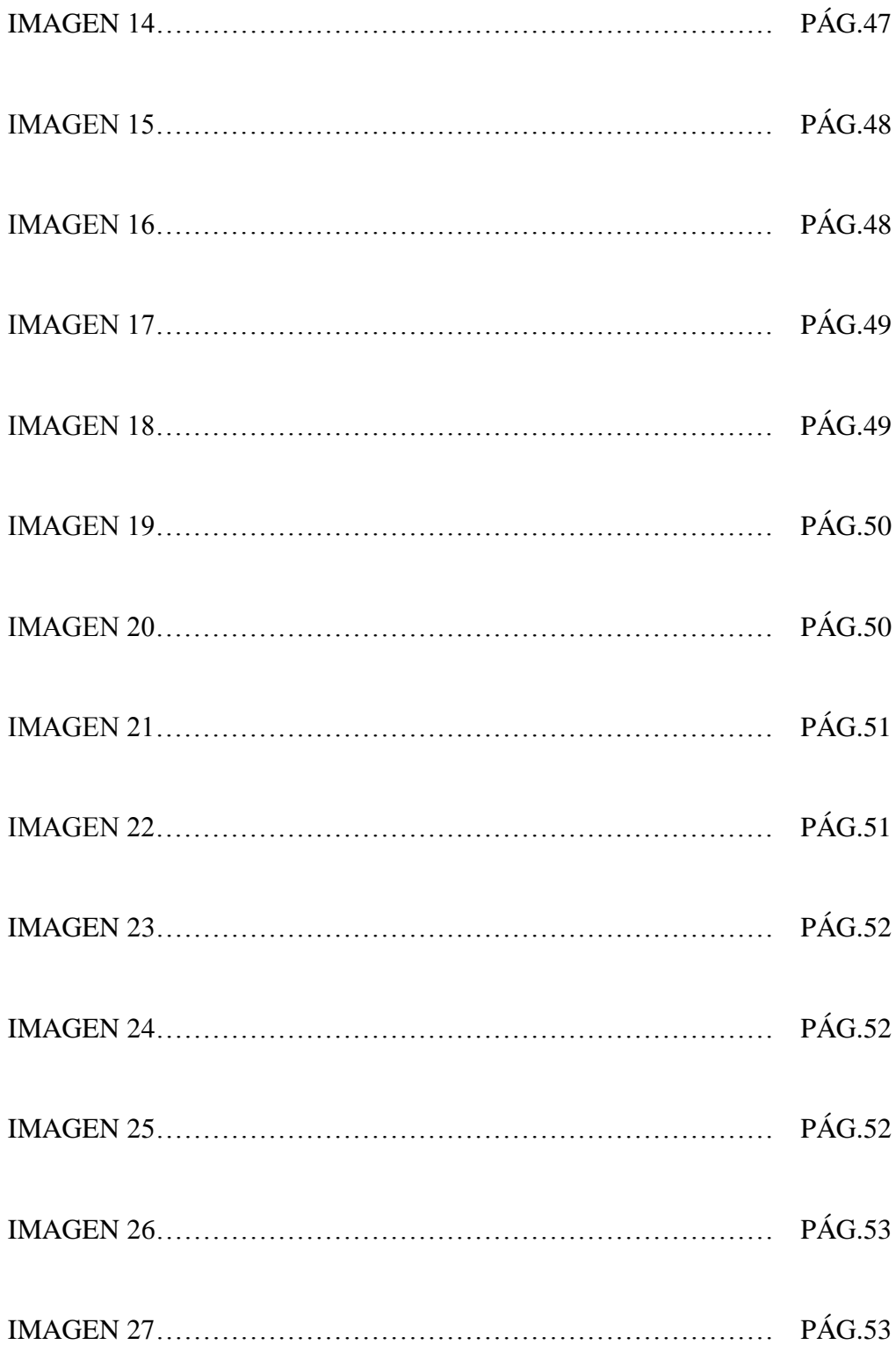